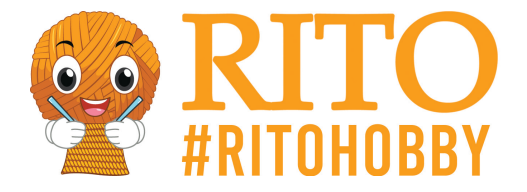

# **Kostenloses Strickmuster Dreieckstuch**

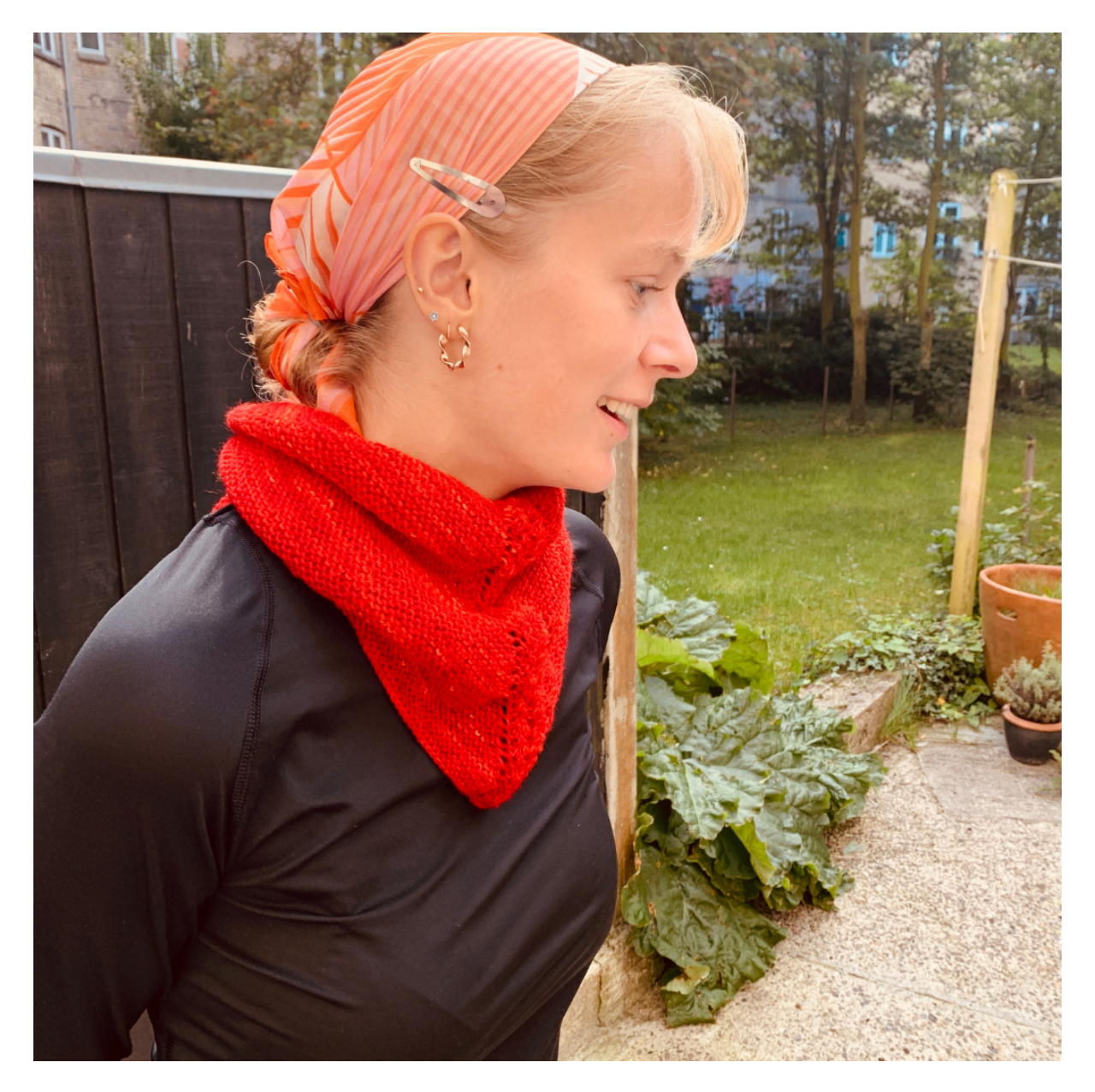

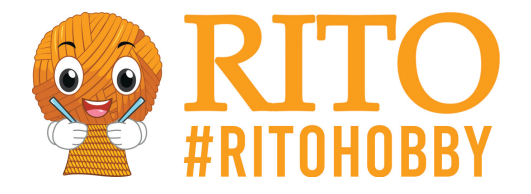

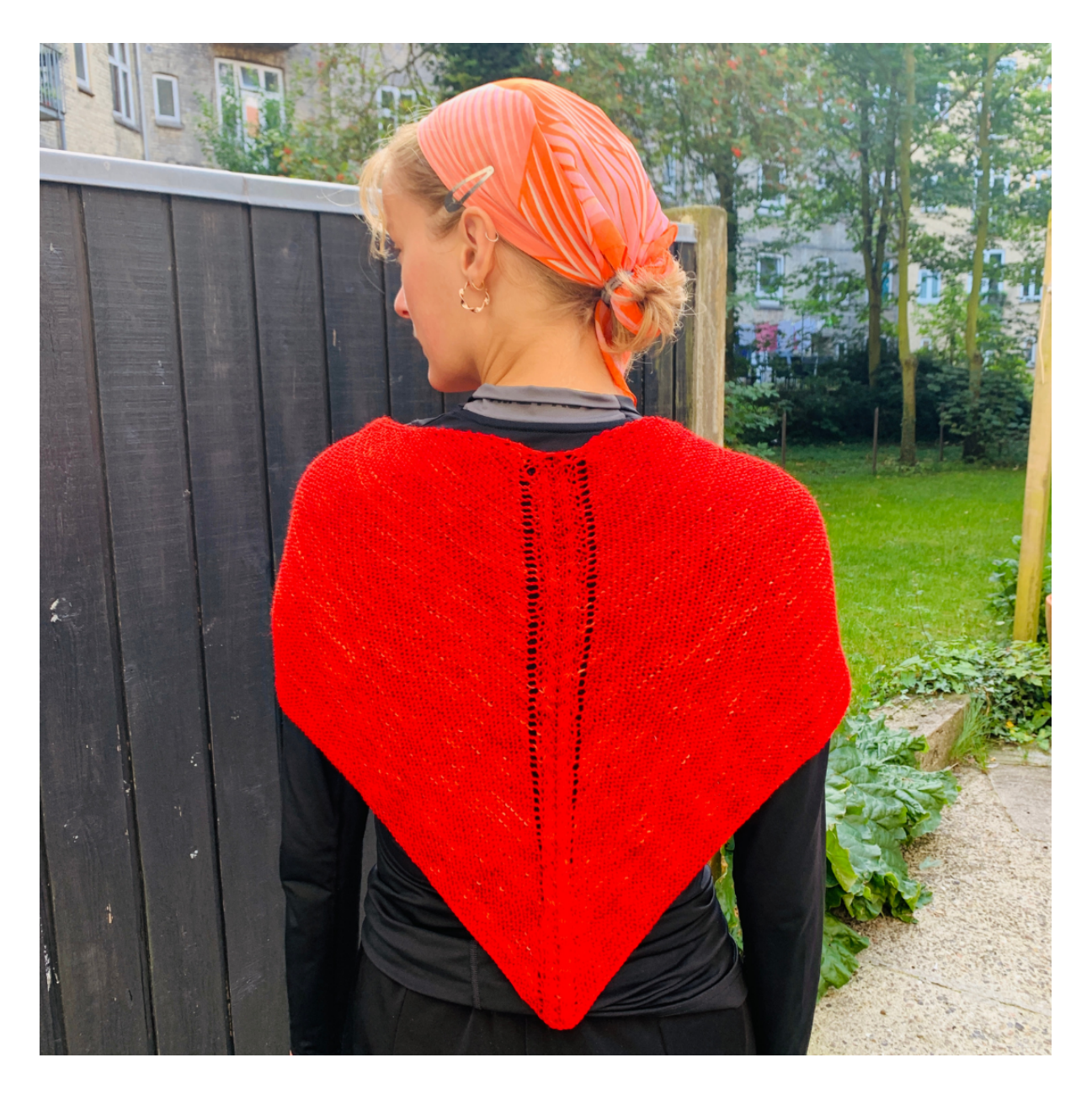

#### [PDF herunterladen](/https://ritohobby.de/[pdfLink])

Ein wunderschönes Dreieckstuch, das du auf verschiedenste Arten in deinen Style einbinden kannst. In diesem Beispiel wurde es mit selbst gefärbtem Sundsvall Garn und dadurch unterschiedlichen Farbabstufungen in Rot gestrickt. Das Tuch hat offene Zunahmen, die dem Winkel folgen und feine Zöpfe ohne Hilfsnadeln gestrickt in der Mitte. Das Tuch lässt sich super einfach arbeiten und du wirst feststellen, wie leicht sich einfache Effekte mit großem Erfolg umsetzen lassen.

### **Maße**

**Größe:** Einheitsgröße

**Maße:** Breite = 45cm und Länge = 100cm.

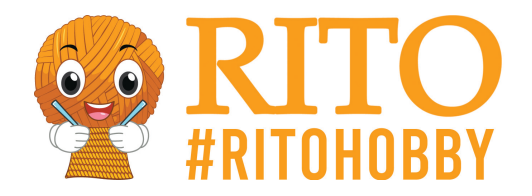

## **Material**

1 Knäuel [Nordic Sky Sundsvall](https://ritohobby.de/2557-nordic-sky-sundsvall).

1 Flasche [Batikfarbe](https://ritohobby.de/1671-textilfarbe-batikfarbe) deiner Wahl.

[Hier](https://ritohobby.de/content/567-hand-Farben-von-garn-mit-batikfarbe-in-der-mikrowelle) findest du eine Anleitung zum Färben von Garn.

#### **Utensilien**

Rundstricknadeln 60cm und Strumpfstricknadeln 4,00mm

Zudem benötigst du zwei Maschenmarkierer, eine Nadel und Schere zum Vernähen der Enden.

#### **Maschenprobe**

21M x 23R = 10x10 cm. HINWEIS - das Modell wurde so kreiert, dass exakt ein Knäuel Sundsvall genügt. Daher ist es wichtig die Maschenprobe zu treffen. Wenn du ein größeres Tuch stricken möchtest, kannst du das problemlos mit mehr Garn umsetzen.

### **Technik und Erläuterungen**

- Ur Umschlag rechts: Führe deine Arbeitsnadel hinter den Faden und fahre mit dem Stricken fort. Umschlag = neue Masche. Wenn du dein Projekt anschaust erkennst du eine rechte Masche im Umschlag.
- Ul Umschlag links: Lege die Arbeitsnadel über den Faden und fahre mit dem Stricken fort. Umschlag = neue Masche. Wenn du dein Projekt anschaust erkennst du eine linke Masche im Umschlag.

Bei jeder zweiten Reihe (rechts Seite/Vorderseite) arbeitest du 4 Umschläge, ausgenommen die ersten 6 Reihen, in denen du in jeder Reihe Umschläge arbeitest.

Nun folgt die Erläuterung für falsche Zöpfe, d.h. kleine Zöpfe ohne Hilfsnadeln. Sie sind super einfach gestrickt:

- Zr Zopf rechts: Stricke die nächsten beiden Maschen wie folgt: überspringe die erste M, nächste M re, aber nicht von der Nadel heben. Stricke nun noch die erste M re. Hebe beide M gleichzeitig von der Nadel ab.
- Zl Zopf links: Stricke die nächsten beiden Maschen wie folgt: überspringe die erste M. Bringe die Nadel hinter das Strickstück und stricke die nächste M rechtsgerichtet von hinten, aber hebe sie nicht von der Nadel. Stricke nun noch die erste M re. Hebe beide M gleichzeitig von der Nadel ab.

**HINWEIS:** Du kannst in diesem Strickstück auch problemlos nur eine Art Zopf verwenden.

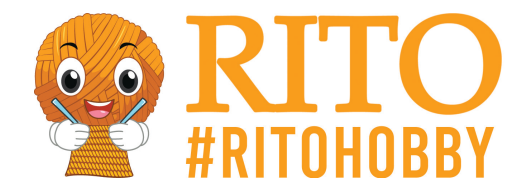

## **Abkürzungen**

- $M =$ Masche
- $re = rechte M$
- li = linke Masche
- MM = Maschenmarkierer

### **Anleitung**

Schlage 7 M an

Reihe 1: re

Reihe 2 (rechte Seite/Vorderseite): re2, Ur, re1, Ul, re1, Ur, re1, Ul, re2

Reihe 3: re2, Ur, re2, Ul, re3, Ur, re2, Ul, re2

Reihe 4 (Vorderseite): re2, Ur, re3, Ul, re5, Ur, re3, Ul, re2

Reihe 5: re2, Ur, re4, Ul, re7, Ur, re4, Ul, re2

Ab der nächsten Reihe auf der Vorderseite beginnst du mit dem Zopfmuster:

Reihe 6: re2, Ur, re5, Ul, MM, re1, Zl, re1, Zr, re1, MM, Ur, re5, Ul, re2

Reihe 7: re bis MM, re1, li2, re1, li2, re1

Reihe 8 (Vorderseite): re2, Ur, re bis MM, Ul, verschiebe MM, re7, verschiebe MM, Ur, re bis zu den letzten 2 M, Ul, re2

Reihe 9: re bis MM, verschiebe MM, re1, li2, re1, li2, re1, verschiebe MM, re bis zum Ende der Reihe

Reihe 10 (Vorderseite): re2, Ur, re bis MM, Ul, verschiebe MM, re1, Zl, re1, Zr, re1, verschiebe MM, Ur, re bis zu den letzten beiden M, Ul, re2

Reihe 11: re bis MM, verschiebe MM, re1, li2, re1, li2, re1, verschiebe MM, re bis zum Ende der Reihe

Wiederhole die Reihen 8 bis 11

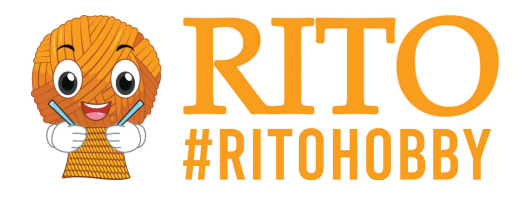

re bis die Reihe mit Zöpfen ca. 45cm misst. Lose re abketten

Tipp zum Abschluss: Für ein gleichmäßiges Strickbild kannst du vor dem Abketten zu einer größeren Nadel wechseln, hier zu 4,5.

Vernähe die Fadenenden und genieße dein neues Tuch.

Viel Spaß beim Stricken!

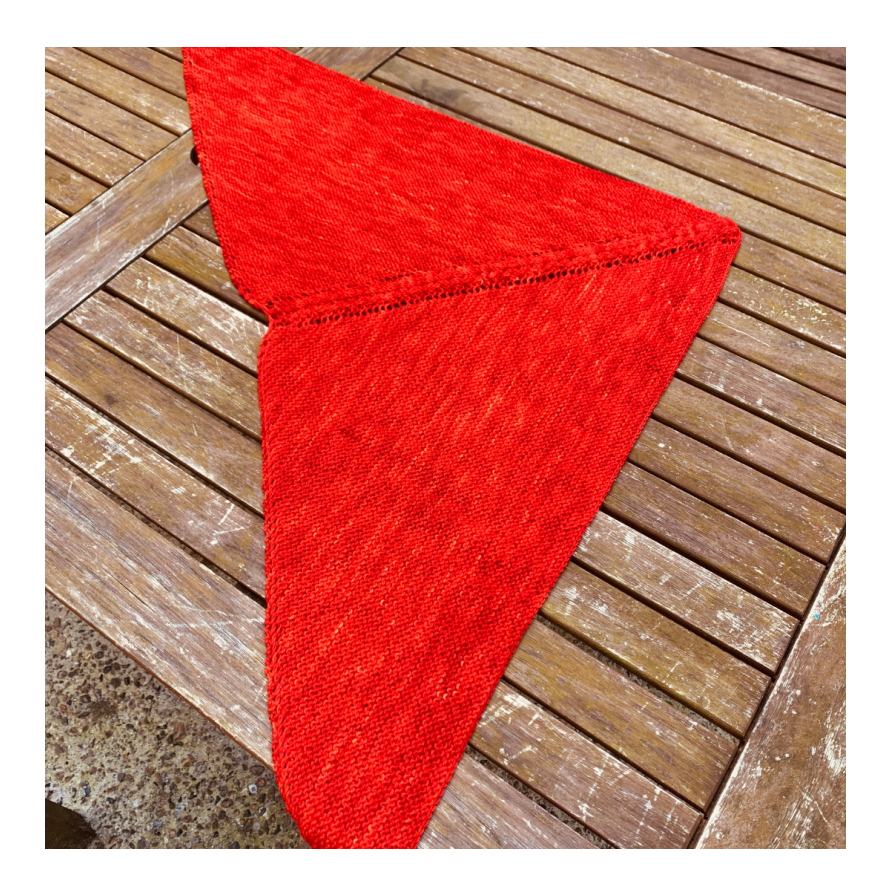

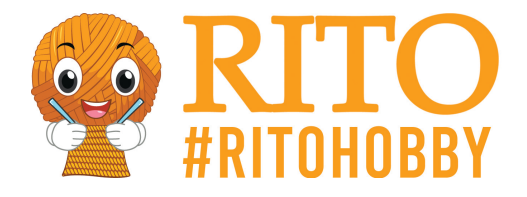

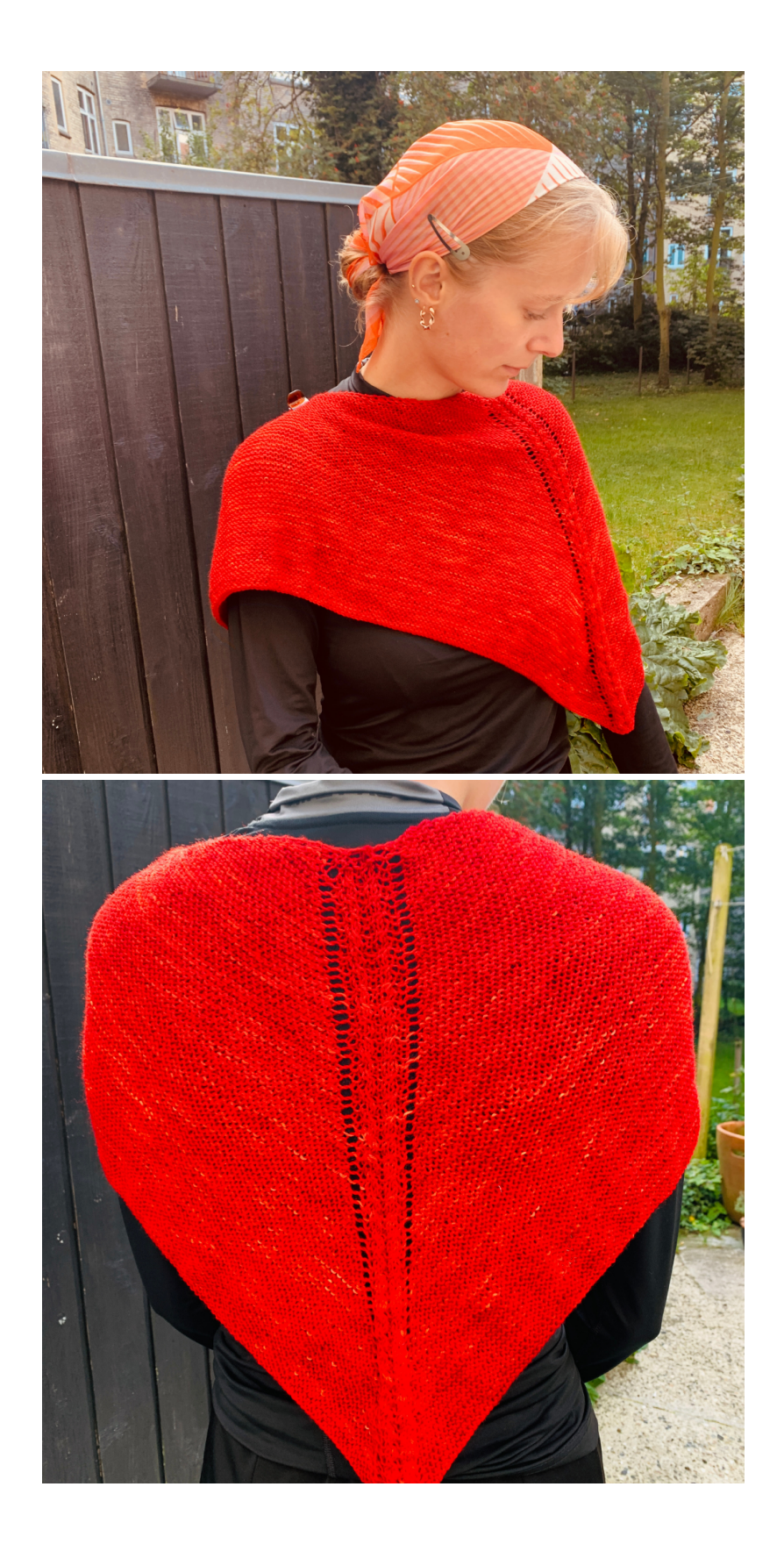

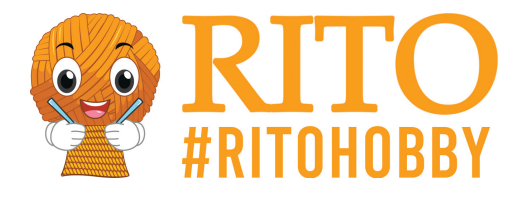

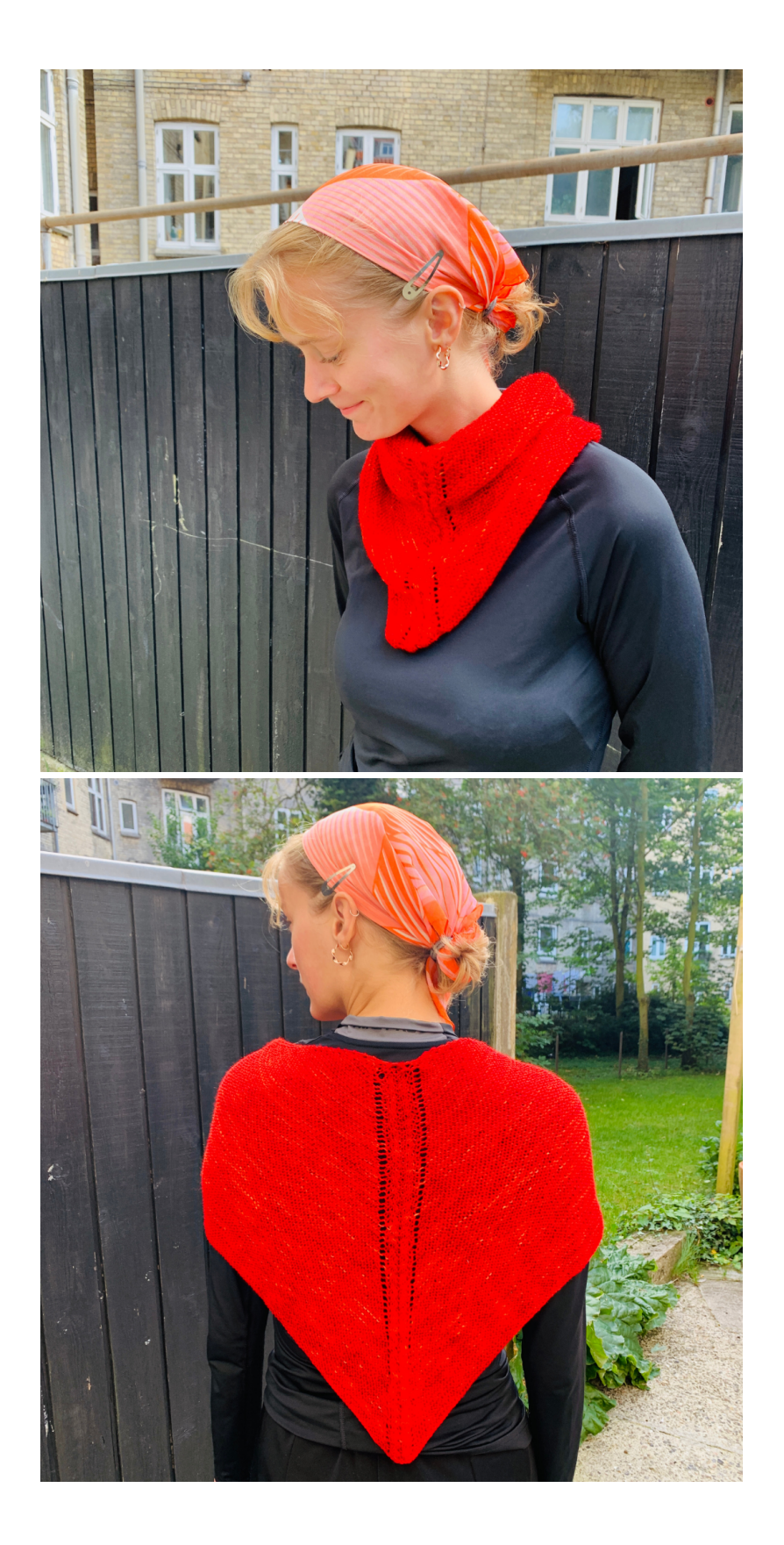

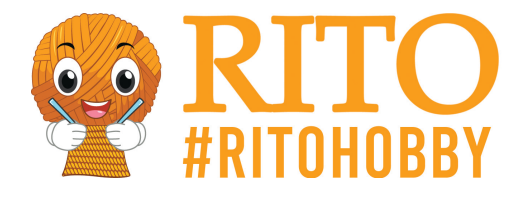

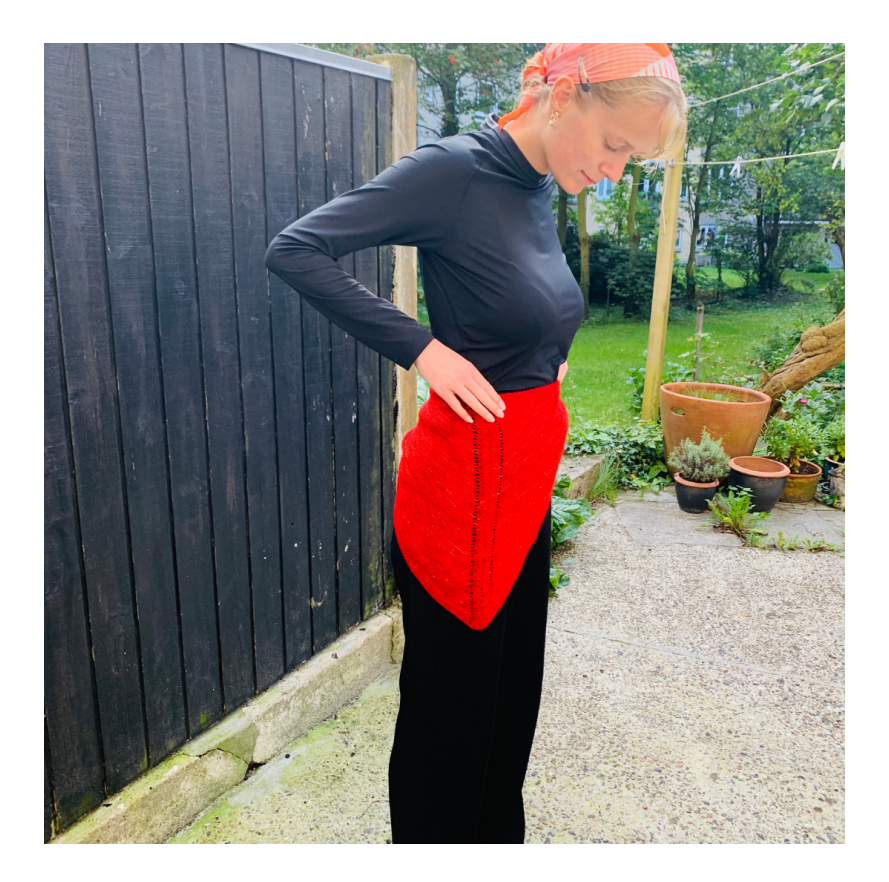

**Design:** Hanne Justesen